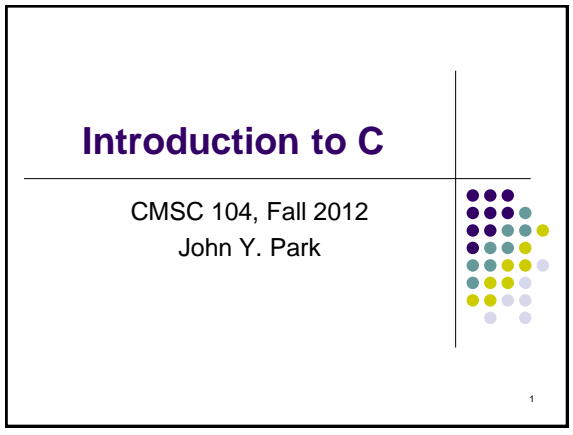

# **Introduction to C**

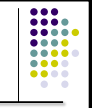

2

3

#### **Topics**

- Brief History of Programming Languages & C
- The Anatomy of a C Program
- Compilation
- Using the gcc Compiler
- 104 C Programming Standards and Indentation Styles

## **History of Programming Languages & C**

- Machine code (aka "binary")
	- Somehow enter raw sequence of binary patterns 1011010111001011 1011010110101010
- Assembly "language"
	- Gave human-friendly syntax to machine code: MOV 1200, R0
		- SUB 1202, R0
		- MOV R0, 1200

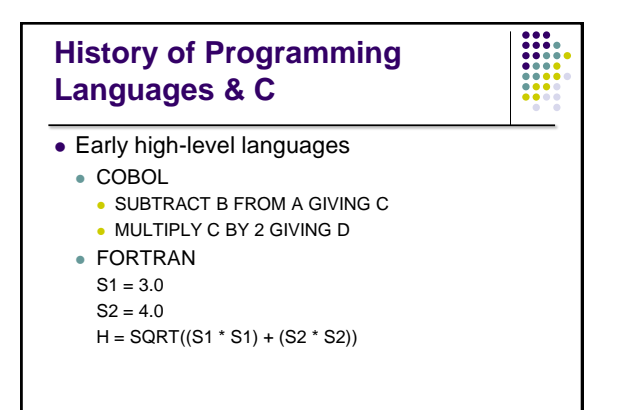

## **History of Programming Languages & C**

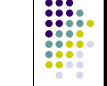

5

4

- Another early high-level language
	- LISP
	- (lambda (a)
		- (mapcar (func '+) (cons (car (car a)) (car (cadr a)))))

#### ----<br>-----<br>------**History of C** Derived from… (wait for it…) "B"! ("B" itself was derived from the BCPL language) Design goals were for C to be: **Efficient Close to the machine** I.e., it could directly manipulate the CPU's memory to control hardware-level functions S**tructured** A true high-level language with sophisticated control flow, data structures

• Has goto's—but probably will never use them!

## **History of C**

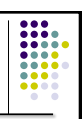

7

- UNIX was recoded in C
	- PDP-11 was a machine with 64 **Kilobytes** of addressable memory
		- (my laptop has 60,000x the memory!)
- C is written in C!
	- Of course, first versions were written in Assembler
	- Ritchie had great inspiration for a Trojan horse

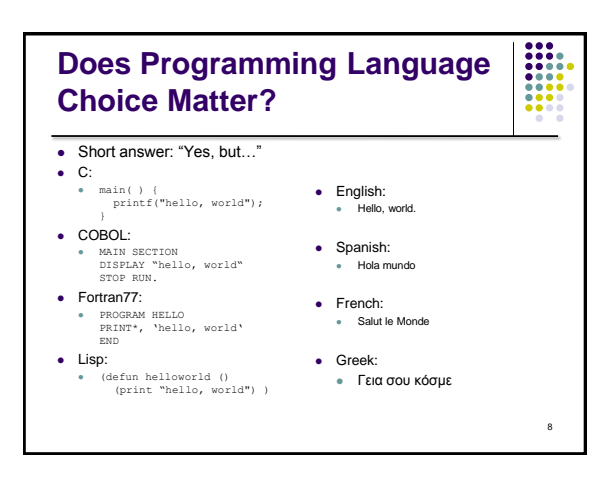

# **Writing C Programs**

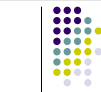

- A programmer uses a **text editor (not the same as a word processor!)** to create or modify files containing C code.
- Code is also known as **source code**.
- A file containing source code is called a **source file**.

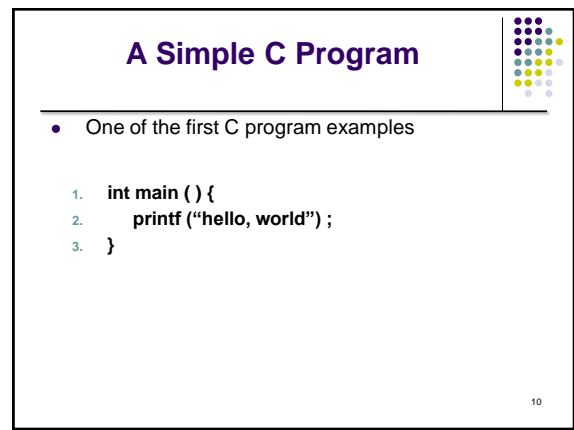

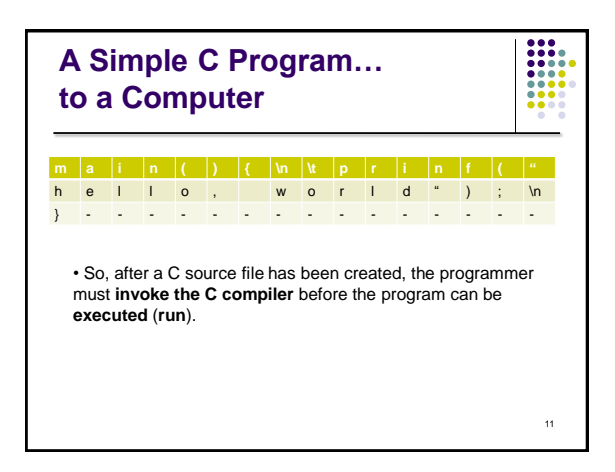

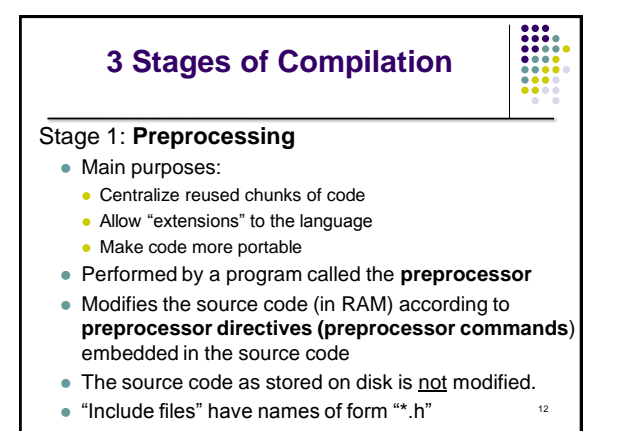

## **3 Stages of Compilation (con't)**

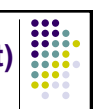

#### Stage 2: **Compilation**

- Performed by a program called the **compiler**
- Translates the preprocessor-modified source code into **object code (machine code)**
- Checks for **syntax errors** and **warnings**
- Saves the object code to a disk file, if instructed to do so (we will not do this).
	- If any compiler errors are received, no object code file will be generated.
	- 13 • An object code file will be generated if only warnings, not errors, are received.

# **3 Stages of Compilation (con't)**

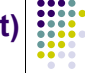

14

#### Stage 3: **Linking**

- Combines the program object code with other object code to produce the executable file.
- The other object code can come from the **Run-Time Library**, other libraries, or object files that you have created.
- Saves the executable code to a disk file. On the Linux system, that file is called **a.out**.
	- If any linker errors are received, no executable file will be generated.

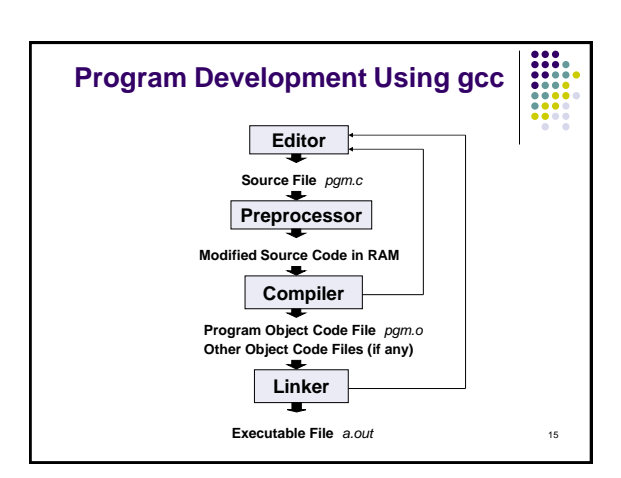

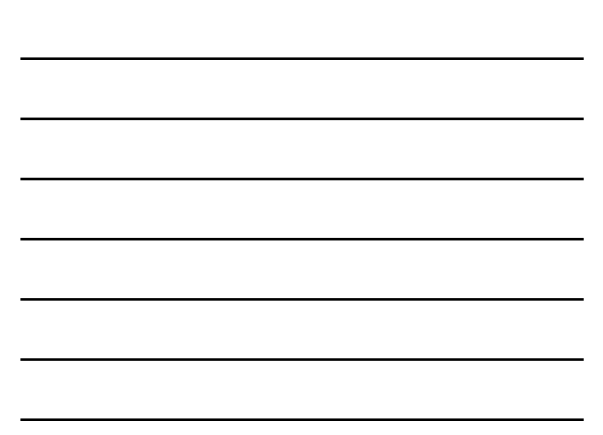

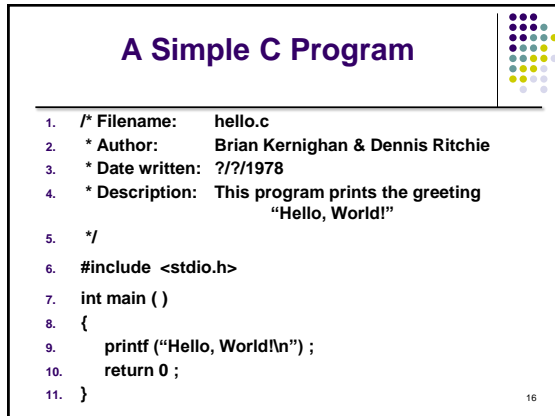

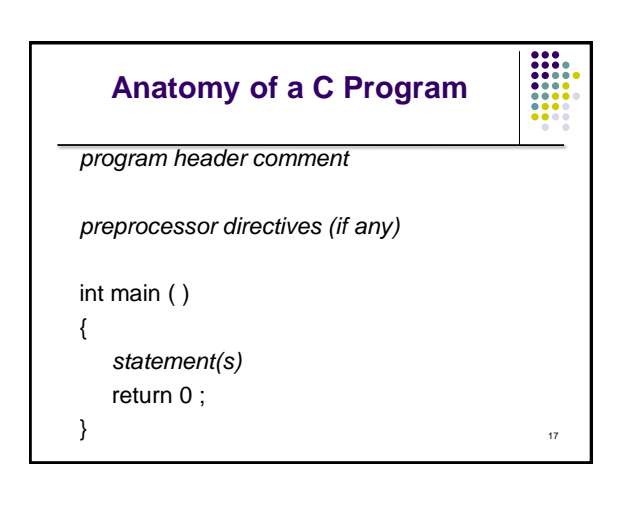

## **Program Header Comment**

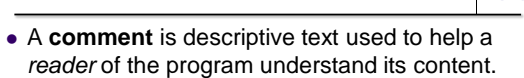

- All comments must begin with the characters /\* and end with the characters \*/
- These are called **comment delimiters**
- The program header comment always comes first.
- Look at the class web page for the required contents of our header comment.

18

### **Preprocessor Directives**

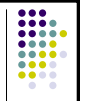

- Lines that begin with a # in column 1 are called **preprocessor directives** (**commands**).
- Example: the **#include <stdio.h>** directive causes the preprocessor to include a copy of the standard input/output header file **stdio.h** at this point in the code.
- This header file was included because it contains information about the printf ( ) function that is used in this program.

**int main ( )**

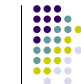

19

- Every program must have a **function** called **main**. This is where program execution begins.
- main() is placed in the source code file as the first function for readability.
- The **reserved word** "int" indicates that main() **returns** an integer value.
- The parentheses following "main" indicate that it is a function.

### **The Function Body**

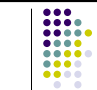

- A left brace (curly bracket) -- **{** -- begins the **body** of every function. A corresponding right brace -- **}** -- ends the function body.
- The style is to place these braces on separate lines in column 1 and to indent the entire function body 3 to 4 spaces.

## **printf ("Hello, World!\n") ;**

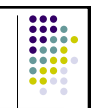

- This line is a C **statement**.
- It is a **call** to the function **printf ()** with a single **argument (parameter)**, namely the string "Hello, World!\n".
- Even though a string may contain many characters, the string itself should be thought of as a single quantity.
- Notice that this line ends with a semicolon. All statements in C end with a semicolon.

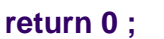

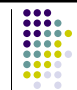

22

- Because function main() returns an integer value, there must be a statement that indicates what this value is.
- The statement

return 0 ;

indicates that main() returns a value of zero to the operating system.

- A value of 0 indicates that the program successfully terminated execution.
- 23 • Do not worry about this concept now. Just remember to use the statement.

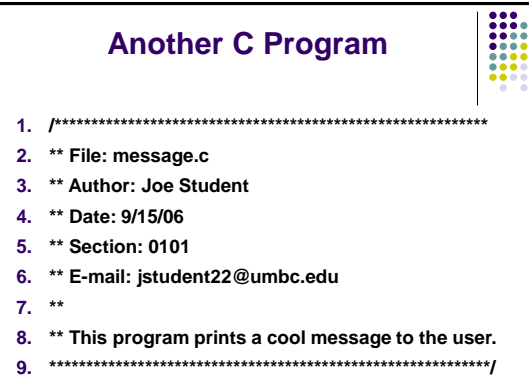

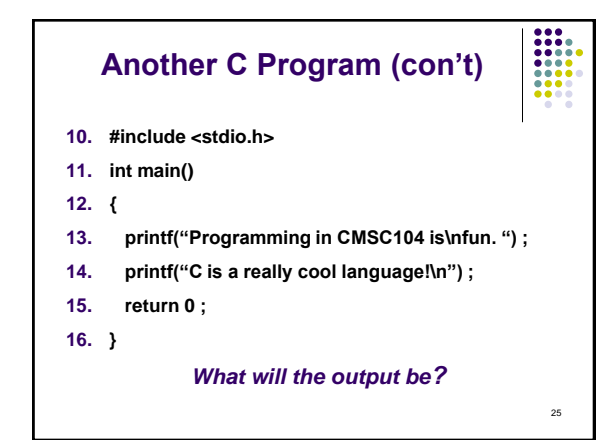

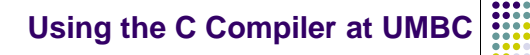

- Invoking the compiler is system dependent.
	- At UMBC, we have two C compilers available, **cc** and **gcc**.
	- For this class, we will use the gcc compiler as it is the compiler available on the Linux system.

26

:::<br>:::

## **Invoking the gcc Compiler**

At the prompt, type

**gcc -Wall** *program.c* **–o** *program.out*

where *program.c* is the C program source file.

 **-Wall** is an option to turn on all compiler **warnings** (best for new programmers).

## **The Result : a.out**

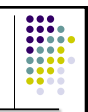

28

- If there are no errors in pgm.c, this command produces an **executable file**, which is one that can be executed (run).
- If you do not use the "-o" option, the compiler names the executable file **a.out** .
- To execute the program, at the prompt, type program.out
- Although we call this process "compiling a program," what actually happens is more complicated.

# **Good Programming Practices**

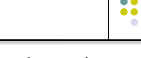

- C programming standards and indentation styles are available on the 104 course Web page.
- You are expected to conform to these standards for all programming projects in this class and in CMSC 201. (This will be part of your grade for each project!)
- The program just shown conforms to these standards, but is uncommented (we'll discuss commenting your code later).
- Subsequent lectures will include more "Good Programming Practices" slides.